# **HSLU** Hochschule

#### **Musterstundenplan 1. Semester – Studienbeginn Herbstsemester Bachelor of Science in Digital Construction**

## **SR Building Technology**

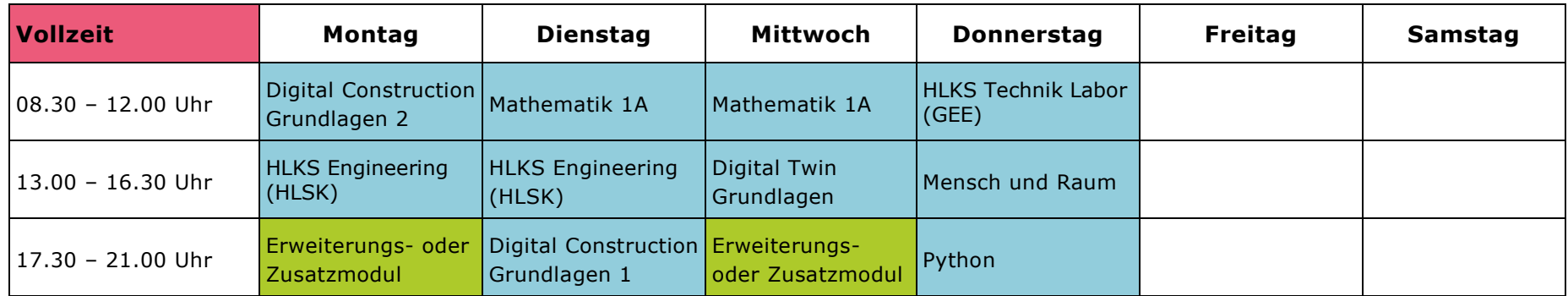

Der Musterstundenplan für das berufsbegleitende bzw. das Teilzeitstudium kann individualisiert werden, indem zusätzliche Module aus dem Vollzeit-Stundenplan gewählt werden.

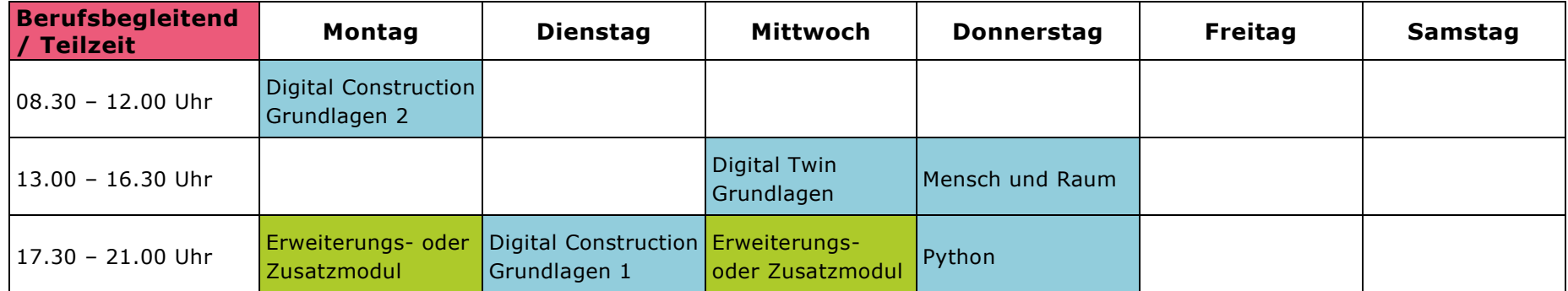

#### **Legende**

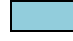

Kern- und Projektmodule (Pflichtmodule)

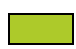

Erweiterungs- und Zusatzmodule (Wahlmodule)

### **Musterstundenplan 1. Semester – Studienbeginn Frühlingssemester Bachelor of Science in Digital Construction**

### **SR Building Technology**

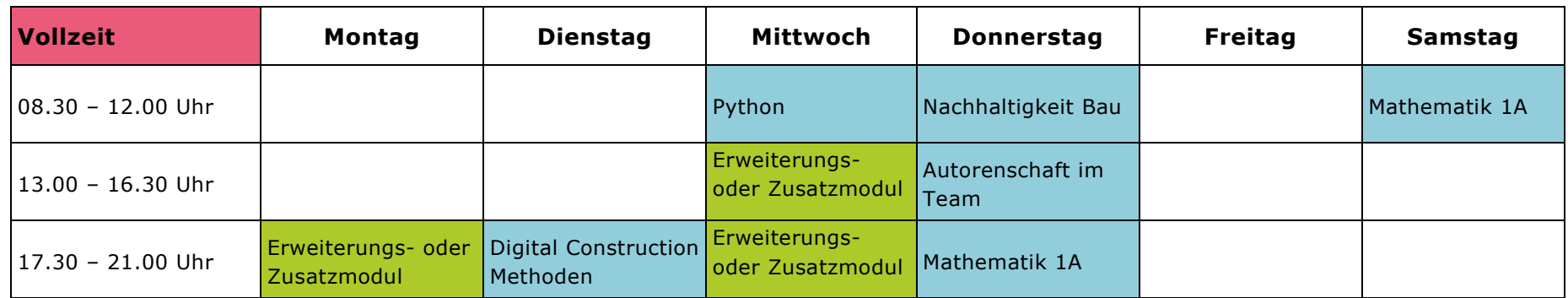

Der Musterstundenplan für das berufsbegleitende bzw. das Teilzeitstudium kann individualisiert werden, indem zusätzliche Module aus dem Vollzeit Stundenplan gewählt werden.

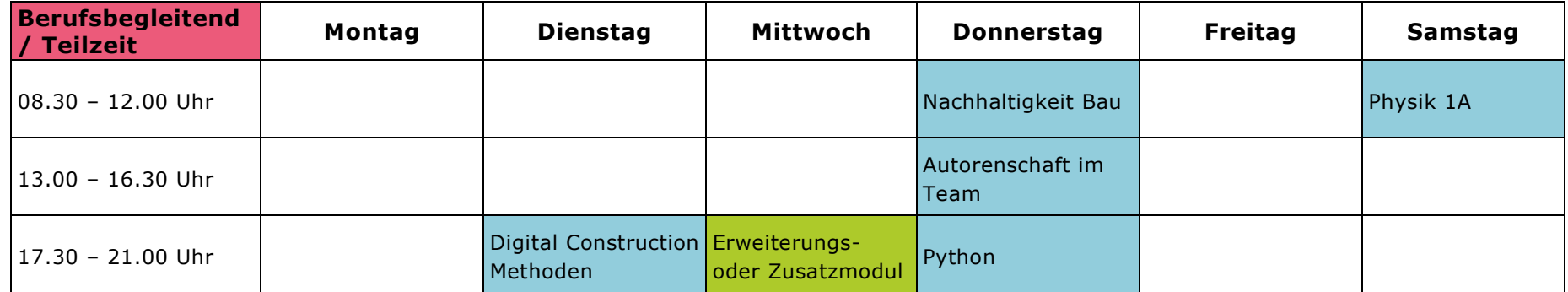

#### **Legende**

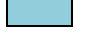

Kern- und Projektmodule (Pflichtmodule)

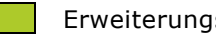

Erweiterungs- und Zusatzmodule (Wahlmodule)